Cracking Adobe Photoshop is not as straightforward as installing it. It requires a few steps to bypass the security measures that are in place. First, you must obtain a cracked version of the software from a trusted source. Once you have downloaded the cracked version, you need to disable all security measures, such as antivirus and firewall protection. Installing Adobe Photoshop is relatively easy and can be done in a few simple steps. First, go to Adobe's website and select the version of Photoshop that you want to install. Once you have the download, open the file and follow the on-screen instructions. Once the installation is complete, you need to crack Adobe Photoshop. To do this, you need to download a crack for the version of Photoshop that you want to use. Once you have the crack, open the file and follow the instructions to apply the crack. After the crack is applied, you can start using Adobe Photoshop. Be sure to back up your files since cracking software can be risky. With these simple steps, you can install and crack Adobe Photoshop.

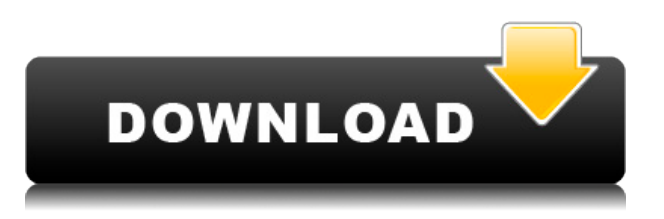

Adobe is pushing forward with its powerful, software-as-a-service (SaaS) applications for creative professionals with new features and enhanced interoperability and integration with their cross-product software. PC hardware is nice, but it's not much use without innovative software. I've been reviewing software for PCMag since 2008, and I still get a kick out of seeing what's new in video and photo editing software, and how operating systems change over time. I was privileged to byline the cover story of the last print issue of *PC Magazine*, the Windows 7 review, and I've witnessed every Microsoft win and misstep up to the latest Windows 11. Once you've completed the review, we **highly recommend** that you install for your own educational purposes . You will have access to all the **free content** that you've already read about. **NIKON D610** was awarded the **2018 Best of CES** Digital Imaging Award for its powerful new Camera+. In the photo editing world, this is a huge honor. Did you know that it has a great RAW converter built-in? They actually dedicate most of their review to it. Opticimage Slideshow customizes your images with amazing new sound and movie effects. The intuitive interface allows you to create a slideshow that works for you. And best of all, it's rather affordable. We'll show you how in our review. GetApp offers free software discovery and selection resources for professionals like you. Our service is free because software vendors pay us

when they generate web traffic and sales leads from GetApp users. Because we're committed to help you find the right solution for your business needs, we list all software vendors on our website, and give them the opportunity to feature their solutions and collect user reviews. At GetApp, our comprehensive software listings, verified user reviews, software evaluation scorecards, product comparison pages and articles will empower you to make confident and well-informed purchase decisions.

## **Download Photoshop 2021 (Version 22.1.1)Activator x32/64 {{ latest updaTe }} 2022**

From this type of view, you can organize the image into separate layers. On a number of layers, you can easily apply a setting to any part of the image, just as you would a layer in a printmaking technique. **Mixing Lights and Mid-Tones**

I'll demonstrate this by adding a dark grey tint to the image. There are a couple methods you can use to continue with the task, but choose which is best for you. The difficulty and importance of each is significant. For instance, the most optimal way to start off performing this task is to choose the "Make Black" Brush tool plus click and drag on the darkest portion of the moon. This is the most optimal way to perform as it not only achieves the effect you desire, but also teaches you how to use the tools to balance and blend tones in order to create your own personal style. Adobe Photoshop is basically photo editing software which is needed to edit photographs. Adobe Photoshop also offers other features depending on the version of the software and are compatible with both Windows and Mac operating systems. Adolescence is a great time to be learning the basics of Photoshop. The software is good to have both around as it will always be a tool in your design toolbox. Even if you do not work in any of the creative industries, you will need to learn how to use Photoshop for other things. Photoshop is always being updated which will help designers that use it learn new things that they can apply in their design projects. e3d0a04c9c

## **Download free Photoshop 2021 (Version 22.1.1)Hacked Windows 10-11 {{ New! }} 2023**

Share your work and show off your skills, in any image environment: a local web server, a blog, a page on Facebook, or in any frame-based online image viewer. If you have access to the internet, you can even upload the image directly to the most popular repositories of images, such as Flickr, Instagram, Twitter, and YouTube. This is the ultimate book for anyone who wants to make images at home. If you're looking to get serious about your digital images but don't have loads of experience, this book is perfect for you. You'll learn how to use every aspect of your image editing software to create visually stunning images, including how to retouch your family and friends with ease, how to work with layers, and how to apply the right type of filters for the job. Photoshop CC has a lot of powerful features to help you make and edit great images. Unlike the previous versions Photoshop CS3 and onwards, the new features are almost similar with the ones in Photohopcs. You can open multiple images at the same time, you can load more files at the same time, show the effects to the selected layers with the Graphics panel, you can use the Type tool instead of the Pen tool, use the new design panels, the effects are much better. You can make a basic layer by selecting the Layer > New > Layer from the main menu. With this, you can import new layers onto an existing image. This is especially useful when you are working with a photos, for example, to make a text layer or to move the objects in the photo.

adobe photoshop cs2 9.0 software free download adobe photoshop cs2 9.0 free download softonic adobe photoshop 9.0 free download softonic adobe photoshop 9.0 download for pc adobe photoshop version 9.0 free download adobe photoshop cs2 version 9.0 download photoshop cs2 version 9.0 download photoshop cs2 9.0 download adobe photoshop cs 9.0 free download download photoshop gratis untuk macbook

The little thing that stands between you and a full day of photography is a tripod and a good camera. That's why we brought together essential camera and tripod accessories to help you achieve your photography goals. We

surveyed photographers and asked for their favorites -- and then we shopped until we had the ultimate list. From tripods with shock technology that reduces camera shake and a go-anywhere design to a tripod with special clamps that secure to a window, we found only the very best ones in the photography industry. So browse through our guide to the best camera and tripod accessories and find the items you need to capture the perfect shot. You can enhance your creative photographic skills with the best camera filters to protect your images, the pro-quality camera lens filters for sharpness and clarity as well as DSLR camera lens filters that help reduce eye strain while achieving sharp lenses. We also have camera flashes and lighting kits so you can create a professional portrait photography session. This guide also includes a gallery of DSLR camera accessories and gadgets to decorate any environment or room. A discussion of the best digital cameras and handheld video cameras is also included here. Don't forget that in addition to the camera accessories, there are a number of other camera equipment you must also consider such as camera made by Canon, Nikon, Sony, Olympus, Panasonic, Pentax, and Samsung. Or that at some point you may want to consider **hd 1080p** camera or find the flash. Regardless of your photographic needs, we have nearly every item an individual photographer could need from a battery charger to a wireless remote to a memory stick.

Adobe Photoshop Elements 9 is a digital imaging software that can be used for basic image editing. It has a simple, easy-to-use interface that makes the most of Adobe Photoshop Elements features. Adobe Photoshop CC has robust image-editing and design tools to keep you up-to-date with the latest trends in digital photography and graphic design. With access to the latest digital photography and creative editing tools, Photoshop CC puts creative control at your fingertips. Adobe Photoshop Elements (Elements) is a fully featured software product designed mainly for novice and hobbyist use. It contains all the tools that professional photographers and graphic artists need to get work done. It has a simple and easy-to-use interface, powerful utilities, and full customizability. Adobe Photoshop CS 3, the very first release of Photoshop was released on May 26, 2001. That release was a huge upgrade from Photoshop PhotoShop 4.0 and Photoshop PhotoShop 7.0. It was the first version of the professional (CC) version of Photoshop. To open some of the new layers in Photoshop, it's a little tricky. For example, when you want to open the adjustment layer in the top left of the image while choosing Filters > Adjustment Layers > Reveal Overlays, the Reveal Overlays dialog box will

open. Click on the option 'Reveal the adjustment layer in the layers panel'. The Refine Edge feature made its debut in adobe Photoshop in 2018 to improve the sharpness of an image by helping you mask out unwanted objects, like a stain or background. It's now coming back for a few reasons, including the evolution of that process. The new Dehaze feature can turn overcast skies into hazy views. The slightly sharper detection helps make much better selections, while the AI-powered learning capability will make it easier to eliminate unwanted noise, such as water marks.

Looking towards the future, you cannot miss the introduction of the next generation of Adobe Photoshop. Alongside with the rebranding of the "Creative Cloud Photography Edition" into Adobe Photoshop "Adobe Creative Cloud Photography", as "Photoshop CC" we are looking at the next generation Photoshop software which is ATIUE and GPU native. Along with AI, Content-Aware Move, Character Enhancer and the AI based filters which can help you design websites faster and easier with innovative tools. Adobe Photoshop CC, while retaining the same great image quality and powerful tools that professional photographers and graphic artists have come to know and love, also includes a number of features that make it more accessible to new users, and it is also well prepared for larger projects that require further processing power. Adobe is already making lots of big changes. With the introduction of AI technology to help capture important moments and even recognize a face, and Image Match making sure photos are organized for easier viewing and sharing, it's only a matter of time before Photoshop CC delves into the vast Heart and Soul of a photographer, his or her creativity. I am looking forward to seeing what's next for your creativity once the new Photohop CC is out. As the demand for web-based content grows, Adobe's Creative Cloud Photography will be rebranded into Adobe Photoshop CC to

<https://soundcloud.com/borissa47/windows-xp-sp3-sweet-62-french-iso-startimes> <https://soundcloud.com/diarichtidi1979/supporter-pack-v16-engines-full-crack-password> <https://soundcloud.com/etdiegusmo1975/toad-diagnostic-software-download-torrent> <https://soundcloud.com/boayziliay/eca-vrt-dvd-2012-torrent> <https://soundcloud.com/borissa47/download-sleeping-dogs-pc-game-highly-compressed-15> <https://soundcloud.com/nikolayalepe/xforce-keygen-32bits-or-64bits-version-inventor-2017-keygen> <https://soundcloud.com/acfranerat1975/list-of-fake-facebook-accounts-and-passwords> <https://soundcloud.com/nikolayalepe/xforce-keygen-32bits-or-64bits-version-inventor-2017-keygen> <https://zeno.fm/radio/full-soundcloud-2-year-premium-account-generator> <https://zeno.fm/radio/magic-vocal-remover-crack-56> <https://zeno.fm/radio/fluidsim-4-2-full-version-crack-full>

better reflect the high-quality graphics, content, and creative tools it offers. Adobe's update sees it combining existing desktop and mobile tools for a powerful yet friendly platform, with a familiar look and feel. Photoshop CC also includes accessibility features that will aid new and existing users alike, helping you turn gorgeous visions into reality.

<https://instafede.com/wp-content/uploads/2023/01/vankai.pdf>

- <https://shalamonduke.com/download-photoshop-cs6-with-licence-key-win-mac-2023/>
- <https://arabamericanbusinesscommunity.org/wp-content/uploads/2023/01/yeshfarr.pdf>
- [https://mystery-home-shop.com/wp-content/uploads/2023/01/Photoshop-Mac-Sierra-Download-LINK.](https://mystery-home-shop.com/wp-content/uploads/2023/01/Photoshop-Mac-Sierra-Download-LINK.pdf) [pdf](https://mystery-home-shop.com/wp-content/uploads/2023/01/Photoshop-Mac-Sierra-Download-LINK.pdf)

[https://bonnethotelsurabaya.com/https-xn-srb4d-nsa8i-com/photoshop-for-windows-7-ultimate-free-d](https://bonnethotelsurabaya.com/https-xn-srb4d-nsa8i-com/photoshop-for-windows-7-ultimate-free-download-install) [ownload-install](https://bonnethotelsurabaya.com/https-xn-srb4d-nsa8i-com/photoshop-for-windows-7-ultimate-free-download-install)

[https://spiruproject.site/wp-content/uploads/2023/01/Gold-Gradient-Photoshop-Free-Download-2021.](https://spiruproject.site/wp-content/uploads/2023/01/Gold-Gradient-Photoshop-Free-Download-2021.pdf) [pdf](https://spiruproject.site/wp-content/uploads/2023/01/Gold-Gradient-Photoshop-Free-Download-2021.pdf)

<https://pzn.by/wp-content/uploads/2023/01/yasmjac.pdf>

[https://ubex.in/wp-content/uploads/2023/01/Adobe\\_Photoshop\\_eXpress.pdf](https://ubex.in/wp-content/uploads/2023/01/Adobe_Photoshop_eXpress.pdf)

[https://luxurygamingllc.com/adobe-photoshop-2022-version-23-0-download-registration-code-win-ma](https://luxurygamingllc.com/adobe-photoshop-2022-version-23-0-download-registration-code-win-mac-2022/) [c-2022/](https://luxurygamingllc.com/adobe-photoshop-2022-version-23-0-download-registration-code-win-mac-2022/)

[https://getfluencyonline.com/wp-content/uploads/2023/01/Photoshop-CC-2015-Version-17-Patch-With](https://getfluencyonline.com/wp-content/uploads/2023/01/Photoshop-CC-2015-Version-17-Patch-With-Serial-Key-With-Product-Key-2023.pdf) [-Serial-Key-With-Product-Key-2023.pdf](https://getfluencyonline.com/wp-content/uploads/2023/01/Photoshop-CC-2015-Version-17-Patch-With-Serial-Key-With-Product-Key-2023.pdf)

[http://www.qfpa.org/adobe-photoshop-2022-version-23-1-1-download-licence-key-serial-number-full-t](http://www.qfpa.org/adobe-photoshop-2022-version-23-1-1-download-licence-key-serial-number-full-torrent-win-mac-lifetime-release-2022/) [orrent-win-mac-lifetime-release-2022/](http://www.qfpa.org/adobe-photoshop-2022-version-23-1-1-download-licence-key-serial-number-full-torrent-win-mac-lifetime-release-2022/)

[https://gyllendal.com/wp-content/uploads/2023/01/Download-free-Photoshop-2022-Version-2311-Lice](https://gyllendal.com/wp-content/uploads/2023/01/Download-free-Photoshop-2022-Version-2311-License-Key-Full-Windows-1011-2023.pdf) [nse-Key-Full-Windows-1011-2023.pdf](https://gyllendal.com/wp-content/uploads/2023/01/Download-free-Photoshop-2022-Version-2311-License-Key-Full-Windows-1011-2023.pdf)

[https://srkvilaskodaikanal.com/2023/01/02/adobe-photoshop-cs5-serial-number-full-torrent-mac-wind](https://srkvilaskodaikanal.com/2023/01/02/adobe-photoshop-cs5-serial-number-full-torrent-mac-windows-2022/) [ows-2022/](https://srkvilaskodaikanal.com/2023/01/02/adobe-photoshop-cs5-serial-number-full-torrent-mac-windows-2022/)

[https://www.top1imports.com/2023/01/03/adobe-photoshop-2022-download-license-key-full-product](https://www.top1imports.com/2023/01/03/adobe-photoshop-2022-download-license-key-full-product-key-full-hot-2022/)[key-full-hot-2022/](https://www.top1imports.com/2023/01/03/adobe-photoshop-2022-download-license-key-full-product-key-full-hot-2022/)

<https://ariran.ir/wp-content/uploads/2023/01/deljan.pdf>

<http://howtohousetrainapuppy.net/wp-content/uploads/2023/01/akimmarc.pdf>

[https://www.divinejoyyoga.com/2023/01/02/adobe-photoshop-cc-2019-crack-amtlib-dll-32-bit-downlo](https://www.divinejoyyoga.com/2023/01/02/adobe-photoshop-cc-2019-crack-amtlib-dll-32-bit-download-__exclusive__/) ad-\_exclusive\_/

<http://harver.ru/?p=21596>

[https://www.dreamvicinity.com/adobe-photoshop-cc-2019-version-20-download-with-serial-key-with-p](https://www.dreamvicinity.com/adobe-photoshop-cc-2019-version-20-download-with-serial-key-with-product-key-updated-2022/) [roduct-key-updated-2022/](https://www.dreamvicinity.com/adobe-photoshop-cc-2019-version-20-download-with-serial-key-with-product-key-updated-2022/)

[http://www.vietzine.com/wp-content/uploads/2023/01/Download-Photoshop-For-Windows-Gratis-FRE](http://www.vietzine.com/wp-content/uploads/2023/01/Download-Photoshop-For-Windows-Gratis-FREE.pdf) [E.pdf](http://www.vietzine.com/wp-content/uploads/2023/01/Download-Photoshop-For-Windows-Gratis-FREE.pdf)

<https://zolixplorer.com/wp-content/uploads/2023/01/dynnhel.pdf>

<https://mybusinessplaces.com/wp-content/uploads/2023/01/uliqudd.pdf>

[https://blackownedclt.com/wp-content/uploads/2023/01/Photoshop-2022-Download-free-Keygen-With](https://blackownedclt.com/wp-content/uploads/2023/01/Photoshop-2022-Download-free-Keygen-With-Activation-Code-WIN-MAC-lAtest-versIon-2023.pdf) [-Activation-Code-WIN-MAC-lAtest-versIon-2023.pdf](https://blackownedclt.com/wp-content/uploads/2023/01/Photoshop-2022-Download-free-Keygen-With-Activation-Code-WIN-MAC-lAtest-versIon-2023.pdf)

[https://harver.ru/wp-content/uploads/2023/01/Photoshop-2021-Version-2200-Download-free-LifeTime](https://harver.ru/wp-content/uploads/2023/01/Photoshop-2021-Version-2200-Download-free-LifeTime-Activation-Code-2022.pdf) [-Activation-Code-2022.pdf](https://harver.ru/wp-content/uploads/2023/01/Photoshop-2021-Version-2200-Download-free-LifeTime-Activation-Code-2022.pdf)

<https://dincampinginfo.dk/wp-content/uploads/2023/01/vincfirm.pdf>

<http://www.powertools.london/wp-content/uploads/2023/01/zerreg.pdf>

<https://www.simplyguyana.com/wp-content/uploads/2023/01/dagalli.pdf>

[https://healthyimprovementsforyou.com/download-photoshop-2022-version-23-0-2-license-keygen-ma](https://healthyimprovementsforyou.com/download-photoshop-2022-version-23-0-2-license-keygen-mac-win-x64-2023/)

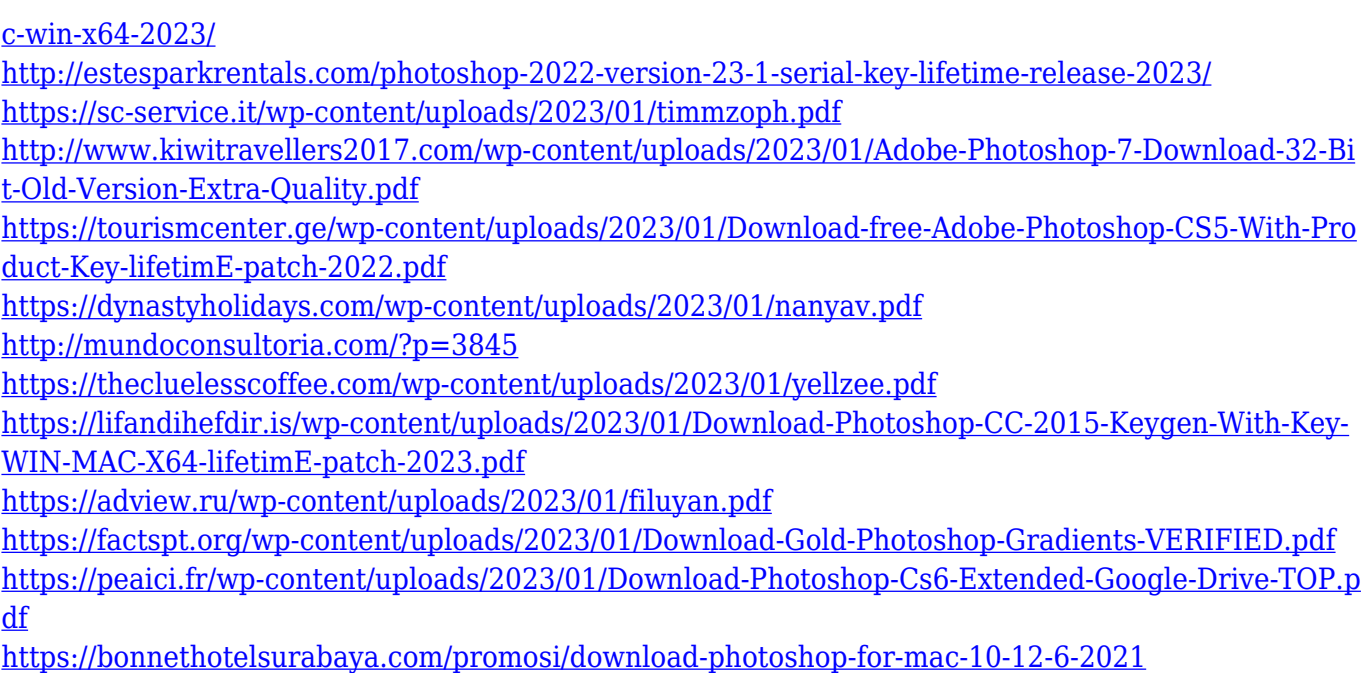

**Share for Review**: Open and edit a project together on your computer in your browser. Simply click on the project in your browser and then select the "Share for Review" option to enable collaboration. Subscribers can browse and comment right on top of the project, and assets can be completed and reviewed in a collaborative environment. **Website designs on mobile**: Bring together different media, such as a photo, video, or illustration from a website into one Photoshop document. Easily add or edit files from the Website Design site, then drag and drop that file into your project without having to export and import it. **Easier printing**: Print high-quality images by saving them to your Creative Cloud Libraries, where you can easily print them in a variety of formats with ease. You can print directly to a device or share with a tablet, laptop, or desktop with an e-mail. Simultaneously print multiple photos and projects in your Safari browser with the built-in Print command. Finally, we're excited to announce that faculty from the Adobe Photoshop Online Course – the fastest, most versatile, and easy-to-learn tool at your disposal – will be joining the book for the first time as part of a new set of simulated classroom exercises. You can check them out here . We hope you enjoy this book—and we're looking forward to working with you. If you'd like to share these pages with a colleague or client, or discuss the book's companion content, please let us know . You can also join in the conversations about it here .